## YOUR GUIDE TO USING eDESIGN KEYBOARD SHORTCUTS

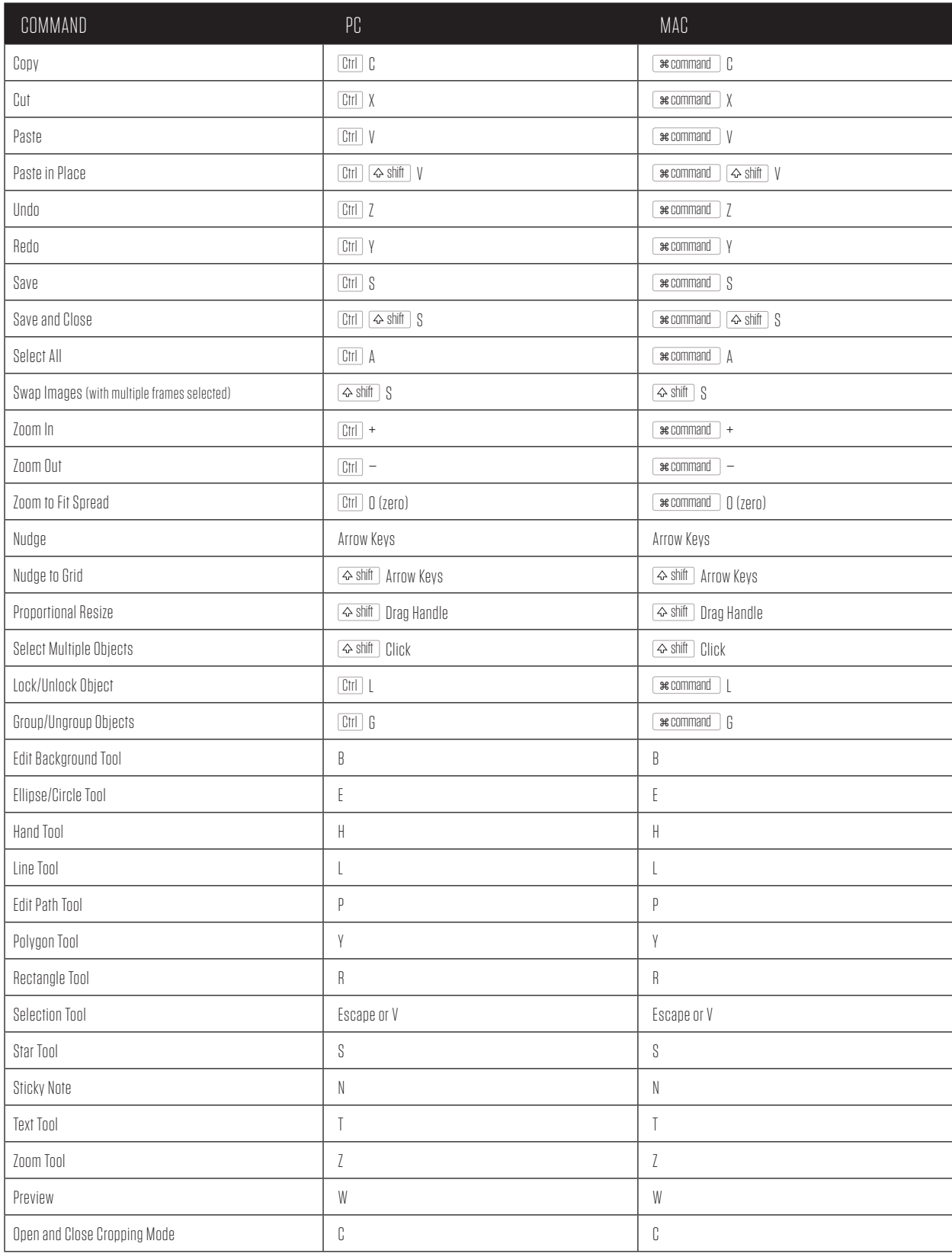

 $\overline{\mathbf{B}}$